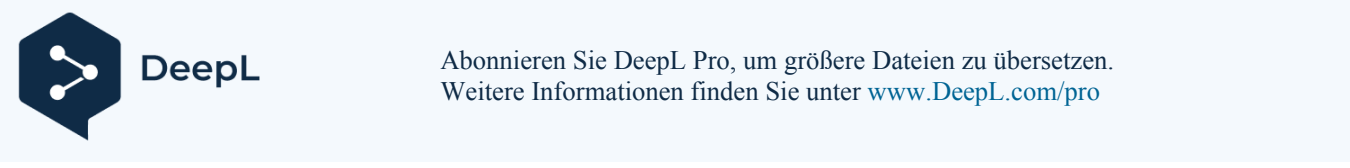

### Casambi Cloud Gateway CGW-001-PSU CGW-001-POE

Empfangen Sie Daten aus Ihrem Casambi-Netzwerk und steuern Sie es über das Internet mit einem Casambi Cloud Gateway fern. Es sind zwei Produktvarianten erhältlich: PSU (CGW-001-PSU) und PoE-fähig (CGW-001-POE). Die PSU-Version (Power Supply Unit) wird mit einem Netzadapter geliefert, der für die Regionen EU, UK, US, AU und PRC geeignet ist. Die Power-over-Ethernet-Version (PoE) wird mit einem Splitter geliefert, der die Stromversorgung von den Daten trennt und in einen separaten Eingang einspeist.

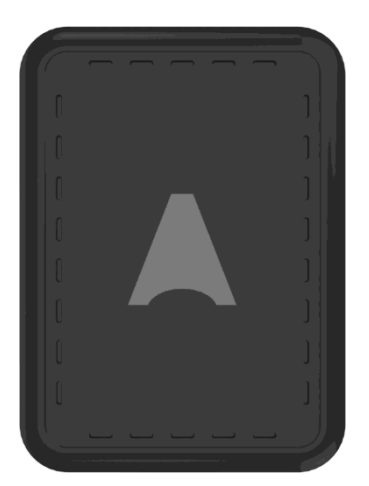

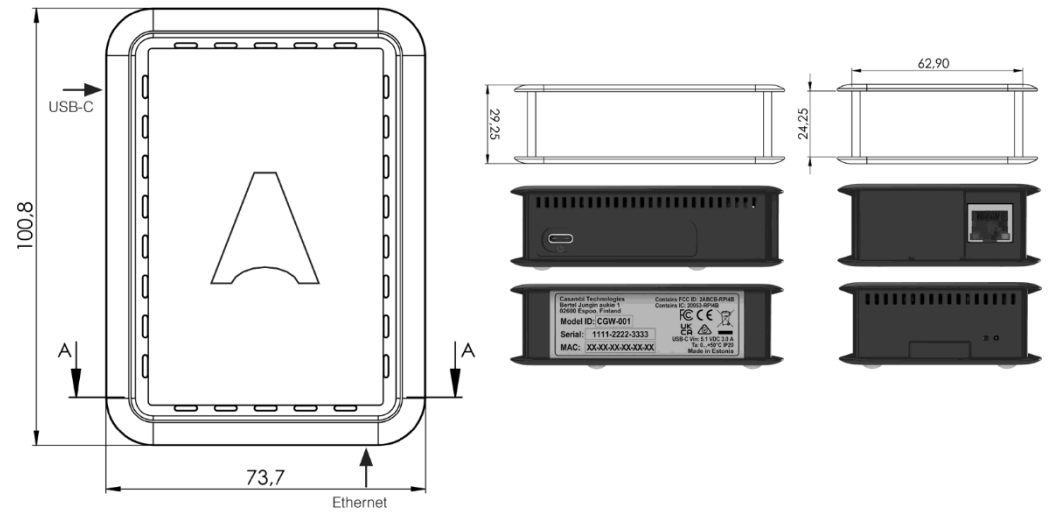

# Zertifizierungen

Enthält FCC-ID: 2ABCB-RPI4B Enthält IC: 20953-RPI4B

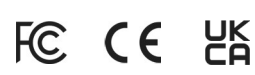

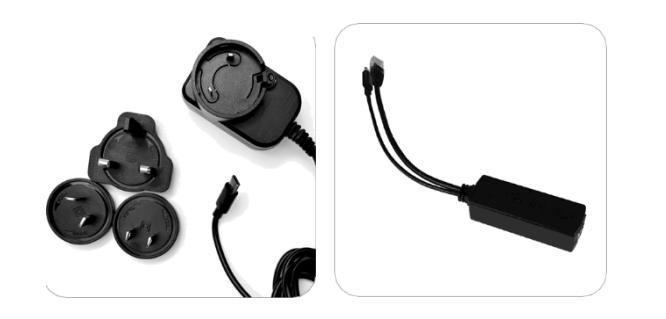

Installation sanleitung hier:

[www.casambi.com](http://www.casambi.com/)

Die Informationen in diesem Dokument können sich ändern. Casambi Cloud Gateway v1.0 0 Urheberrecht Casambi Technologies Oy

PSU-Kabel PoE-Kabel

[www.casambi.com](http://www.casambi.com/)

## Benutzeroberfläche und Funktionalität

Das Casambi Cloud Gateway bietet einen Großteil der gleichen Endbenutzerfunktionalität wie die Casambi App, wobei letztere die Benutzeroberfläche für dieses Gateway darstellt.

#### Optionen zur Beleuchtungssteuerung

- Einzelne oder Gruppen von Leuchten dimmen oder einund ausschalten.
- Ein ganzes Netz dimmen oder ein- und ausschalten.
- Szenen und Animationen ein- und ausschalten.
- Steuern Sie Farbtemperatur, Farbton und Sättigung mit dem Schieberegler in der App. Erstellen und bearbeiten Sie Timer.

#### **Sicherheit**

- Anweisungen für die erforderlichen Netzwerkeinstellungen finden Sie in der Installationsanleitung.
- Das Casambi Cloud Gateway initiiert den gesamten Netzwerkverkehr -
- es gibt keine eingehenden Netzwerkverbindungen.
- Alle Internetverbindungen sind verschlüsselt (HTTPS).
- Wir raten den Installateuren, die bewährten Praktiken der Branche zu befolgen, z. B. das Gateway in ein Netzwerk einzubinden, das von geschäftskritischen Geräten getrennt ist, und das Gateway an einem sicheren Ort aufzubewahren.

#### Weitere Überlegungen

- Nur zur Verwendung in Innenräumen.
- Verwenden Sie ein Casambi Cloud Gateway pro Casambi-Netzwerk. Funktioniert mit der Casambi Evolution Firmware.
- Zur Fernsteuerung und Überwachung eines Casambi-Netzwerks in Echtzeit.
- Ferninbetriebnahme, -konfiguration und -aktualisierung von

neue Knoten sind über das Gateway nicht möglich.

### Technische Daten

Das Casambi Cloud Gateway verfügt über Ethernet- und WLAN-Verbindungen für den Internetzugang und einen Flash-Speicher auf einer Hardware-spezifischen SD-Karte. Es basiert auf dem Raspberry Pi 4, der über 47 Zertifizierungen verfügt, darunter CE, FCC, IC, UK CA, KCC, und die folgenden Spezifikationen aufweist:

- Broadcom BCM2711, Quad-Core Cortex-A72 (ARM v8) 64-Bit SoC A 1,5GHz
- 4GB LPDDR4-3200 SDRAM
- 2,4 GHz und 5,0 GHz IEEE 802.11ac drahtlos, Bluetooth 5.0, BLE
- Gigabit-Ethernet
- USB-C- und Ethernet-Anschlüsse
- 5V DC über USB-C-Anschluss (mindestens 3A)
- Power over Ethernet (PoE) aktiviert
- Betriebstemperatur: 32 122 Grad F Umgebungstemperatur (0 - 50 Grad C Umgebungstemperatur).